### **First VPLanet Developers Workshop**

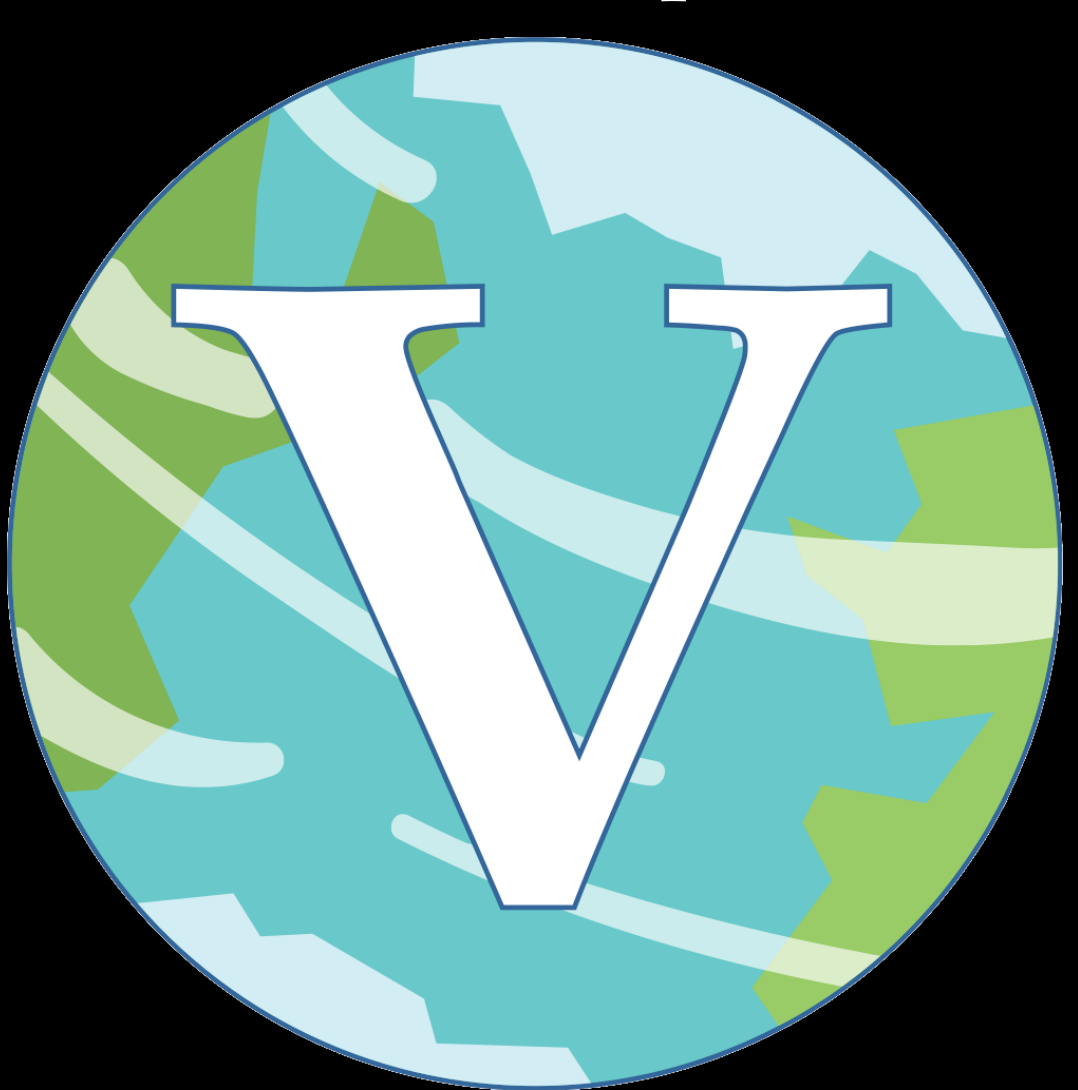

## **Lesson 5 How to Add an Output**

### **Overview**

**Outputs are easier than options, so we start here (no verify step)**

**Four steps:**

- **Determine which module(s) the output applies to**
- **Define a new integer ID**
- **Add text to InitializeOutput**
- **Create Write function**

**To add to repo:**

- **Add new test**
- **Run Valgrind**
- **Update documentation (if necessary)**
- **Update examples (if necessary)**
- **Issue Pull Request**

# **Worked Example: Adding Pericenter Distance**

Pericenter is the point of closest approach of an orbit to the central mass  $= a(1-e)$ 

 $=$  SemiMajorAxis<sup>\*</sup>(1 - Eccentricity)

= SemiMajorAxis\*(1 - sqrt(Hecc\*Hecc + Kecc\*Kecc)

What the heck is Hecc?

- It's a change of variable from eccentricity and longitude of pericenter
- Hecc = Eccentricity \* sin(long. of peri.)
- Kecc = Eccentricity \* cos(long. of peri.)
- As e -> 0, long of peri becomes ill-defined; Hecc and Kecc don't
- Hecc and Kecc sometimes called Poincaré variables
- Hecc and Kecc are the Primary Variables for DistOrb

(Note that obliquity and precession angle similarly transformed)

# **Step 1: Which Module(s)?**

Pericenter is an orbital property

- SpiNBody
- DistOrb
- EqTide
- BINARY (we'll ignore this one for now)
- GalHabit (we'll ignore this one for now)

So pericenter is "multi-module", we need to put it in output.[ch]

If it only applied to a single module, we'd put it in those source files

Each output is defined a unique integer identifier

Each module has a unique range

Multi-module, or general, outputs also have a range

These are defined in vplanet.h

Pericenter is general, so we will need to pick a value in its range

revious limit

#### **vplanet.h**

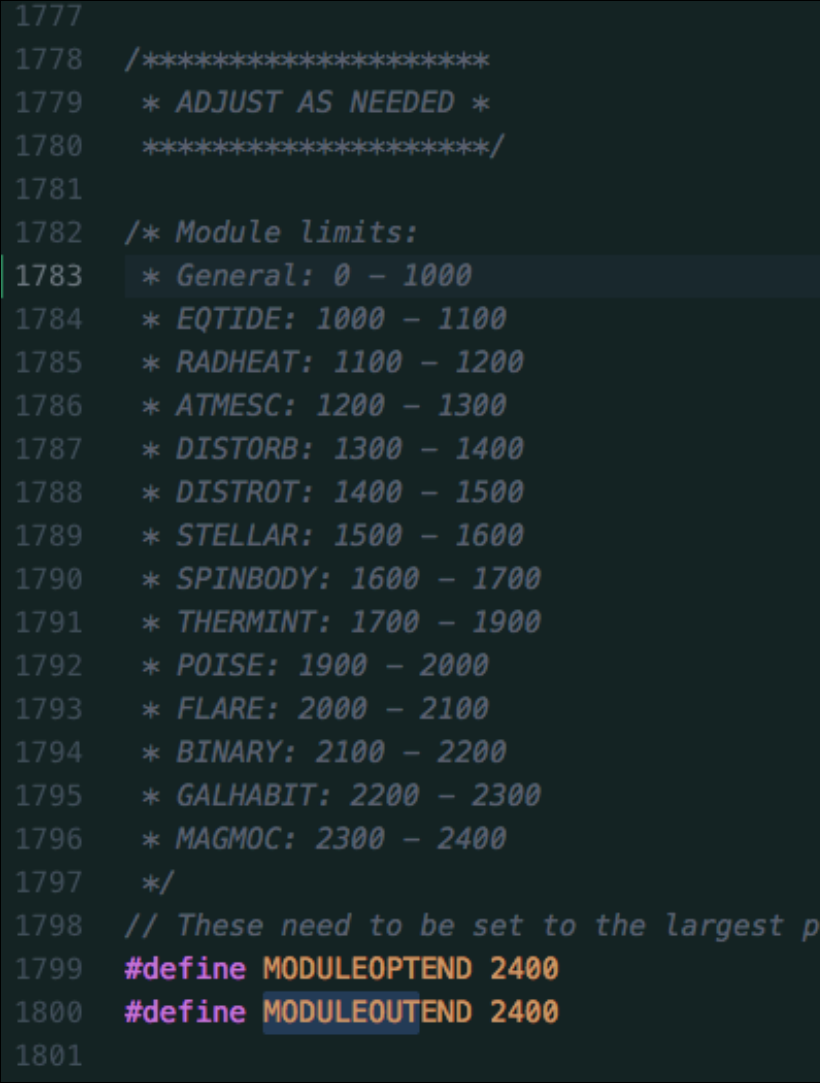

General outputs are  $0 - 999$ 

Other outputs will be in the appropriate range

(Note if you add a new module (Lesson 9), you will need to update MODULEOPTEND and MODULEOUTEND)

99 \*/

OK, so pericenter is 0 - 999, but what should it be?

#### We need to look in output.c to find an available integer

#### output.h

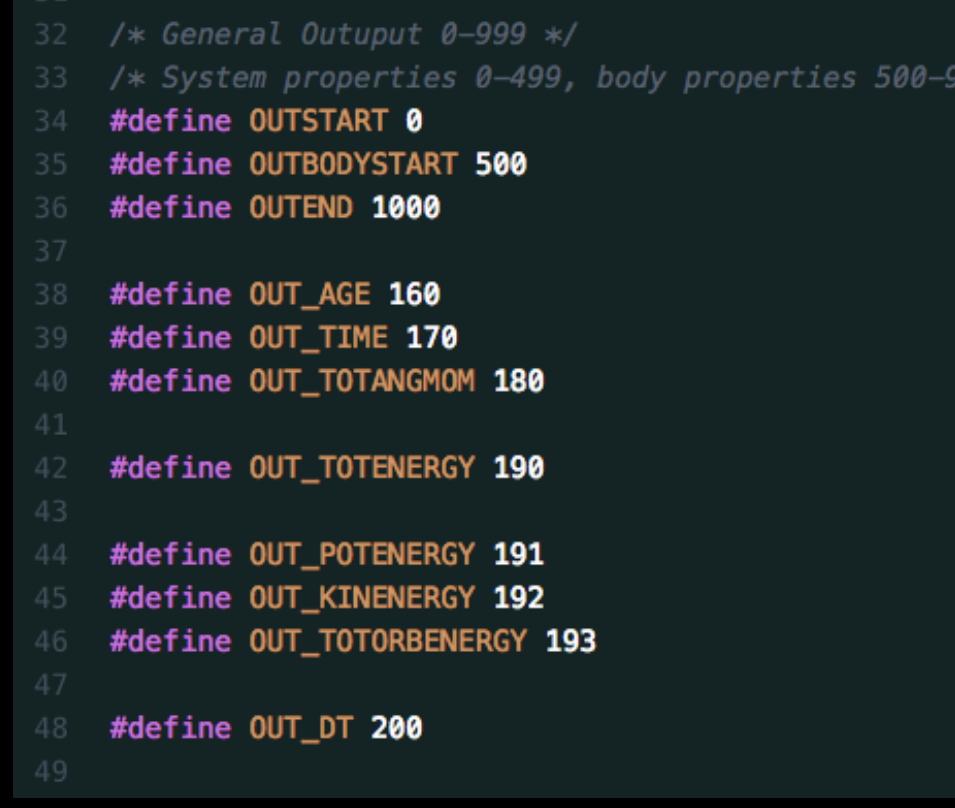

General outputs are divided into system-wide and body outputs

Pericenter is unique for each body, so it must be 500-999

OK, so what value between 500 and 999?

Try to pick a number that makes sense, given what has been taken

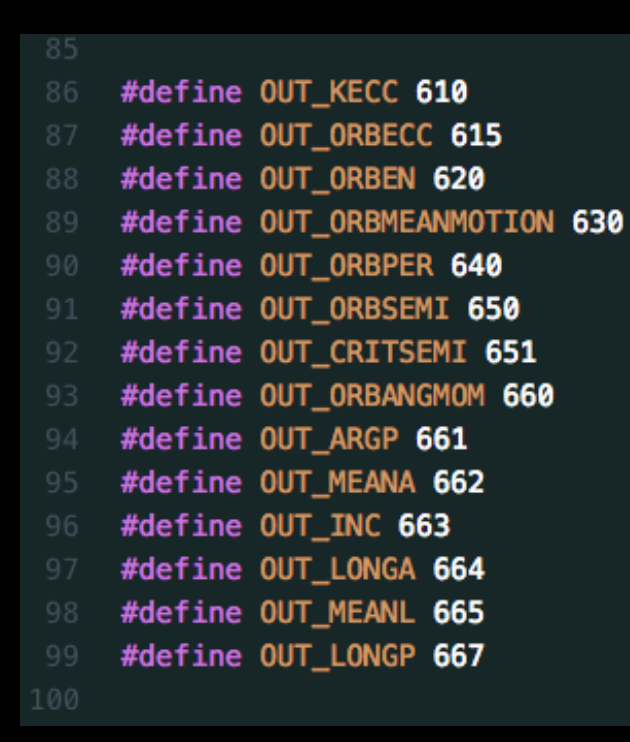

Here's a block of numbers that looks related to orbits, let's pick 625

I try to leave room for new outputs to be added

OK, so what value between 500 and 999?

Try to pick a number that makes sense, given what has been taken

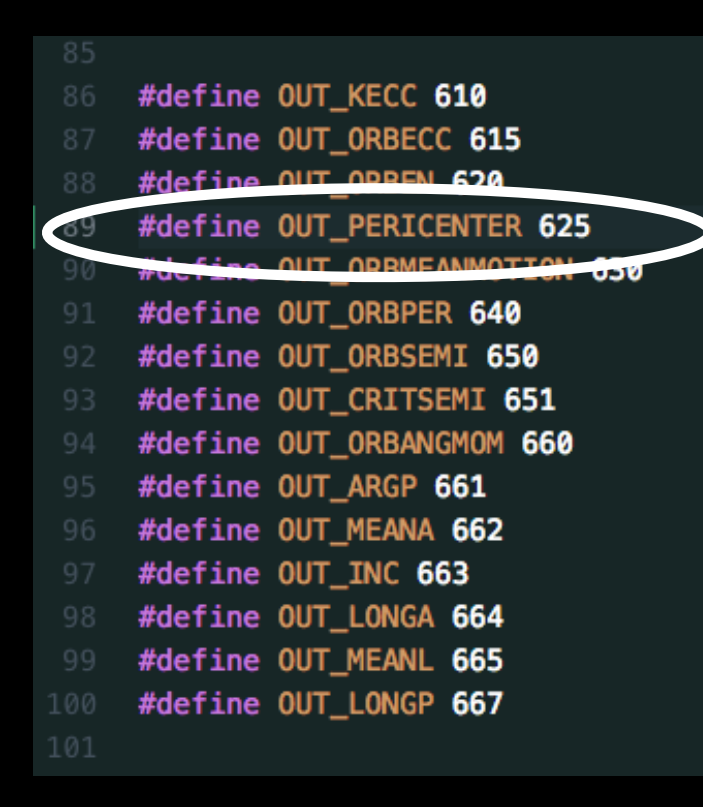

Here's a block of numbers that looks related to orbits, let's pick 625

I try to leave room for new outputs to be added

## **Step 3: Update InitializeOutput**

Next we need to let VPLanet know how to implement our new output

#### The InitializeOutput functions do that (starting in output.c)

```
void InitializeOutput(OUTPUT *output, fnWriteOutput fnWrite[]) {
        int iOut, iBody, iModule;
        for (iOut = 0; iOut < MODULEOUTEND; iOut++) {
          memset(output[iOut].cName, '\0', OPTLEN);
          sprintf(output[iOut].cName, "null");
          output [i0ut]. bGrid = 0;
          output [iOut].bNeg = \theta; /* Is a negative option allowed */
          output [iOut].dNeg = 1; /* Conversion factor for negative options */
          output [iOut].iNum = 0; /* Number of parameters associated with option */output[iOut].bloNeg = mailbox(MAXFILES * sizeof(int));memset(output[iOut].cDescr, '\0', OUTDESCR);
          sprintf(output[iOut].cDescr, "null");
          memset(output[iOut].cLongDescr, '\0', OUTLONDESCR);
          sprintf(output[iOut].cLongDescr, "null");
          memset(output[iOut].cNeg, '\0', OUTDESCR);
          sprintf(output[iOut].cNeg, "null");
          for (iBody = 0; iBody < MAXFILES; iBody++) {
            output[iOut].bb2450
          ŀ
        J.
        InitializeOutputGeneral(output, fnWrite);
2456
```
## **Step 3: Update InitializeOutput**

Each output has a block of text that defines its properties

For our new output, we want to follow this format

```
1206 /*
     * End individual write functions
     void InitializeOutputGeneral(OUTPUT *output, fnWriteOutput fnWrite[]) {
        * Age
       sprintf(output[OUT_AGE].cName, "Age");
       sprintf(output[OUT_AGE].cDescr, "System Age");
       sprintf(output[OUT_AGE].cNeg, "Gyr");
       output [OUT_AGE].bNeg
                                 = 1:output [OUT_AGE]. dNeg = 1. / (YEARSEC * 1e9);
       output [OUT_AGE]. iNum
                                = 1;
       output[OUT_AGE]. iModuleBit = 1;
       fnWrite[OUT_AGE]
                          = \deltaWriteAge;
```
## **Step 3: Update InitializeOutput**

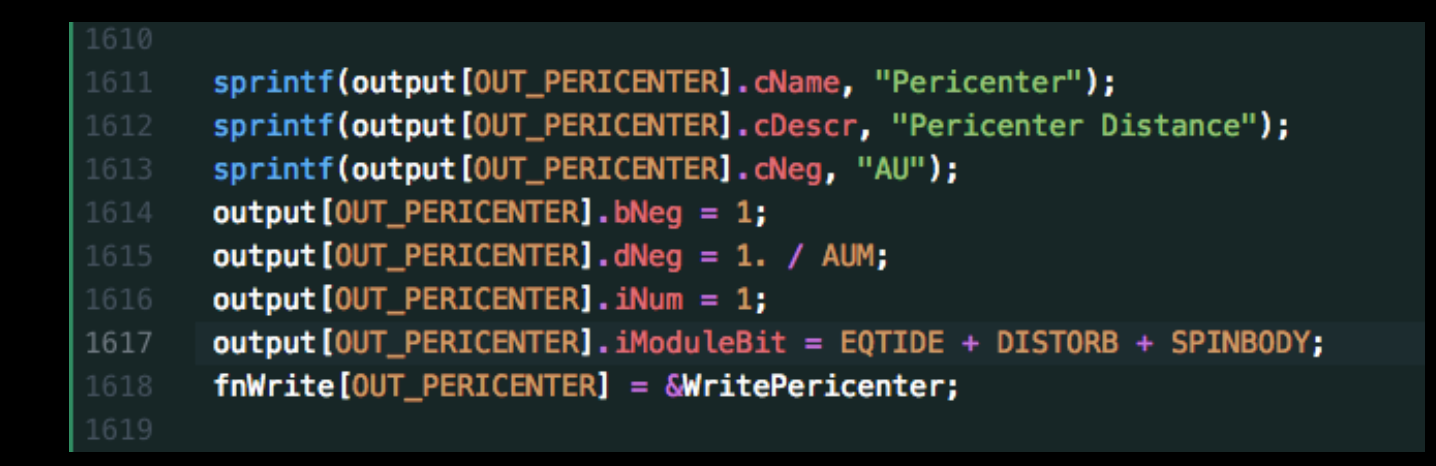

- 1) Replace the index with the new OUT macro
- 2) Replace name and description
- 3) Allow a "negative unit", set to [au]
- 4) Only one number is output to the files
- 5) The output will work for EqTide, DistOrb and SpiNBody
- 6) The function WritePericenter calculates the value

I think the short description is sufficient, so I didn't include a long version

Write functions are part of the fnWrite function pointer array

The argument list must match the typedef, even if we don't need all the data

```
void WriteMass(BODY *body, CONTROL *control, OUTPUT *output, SYSTEM *system,
                    UNITS *units, UPDATE *update, int iBody, double *dTmp,
                    char clInit[]) {
       *dTmp = body[iBody].dMass;if (output->bDoNeg[iBody]) {
         *dTmp *= output->dNeg;
         strcpy(cUnit, output->cNeg);
550
       } else {
         *dTmp /= fdUnitsMass(units->iMass);
         fsUnitsMass(units->iMass, cUnit);
       }
     Ł
556
```
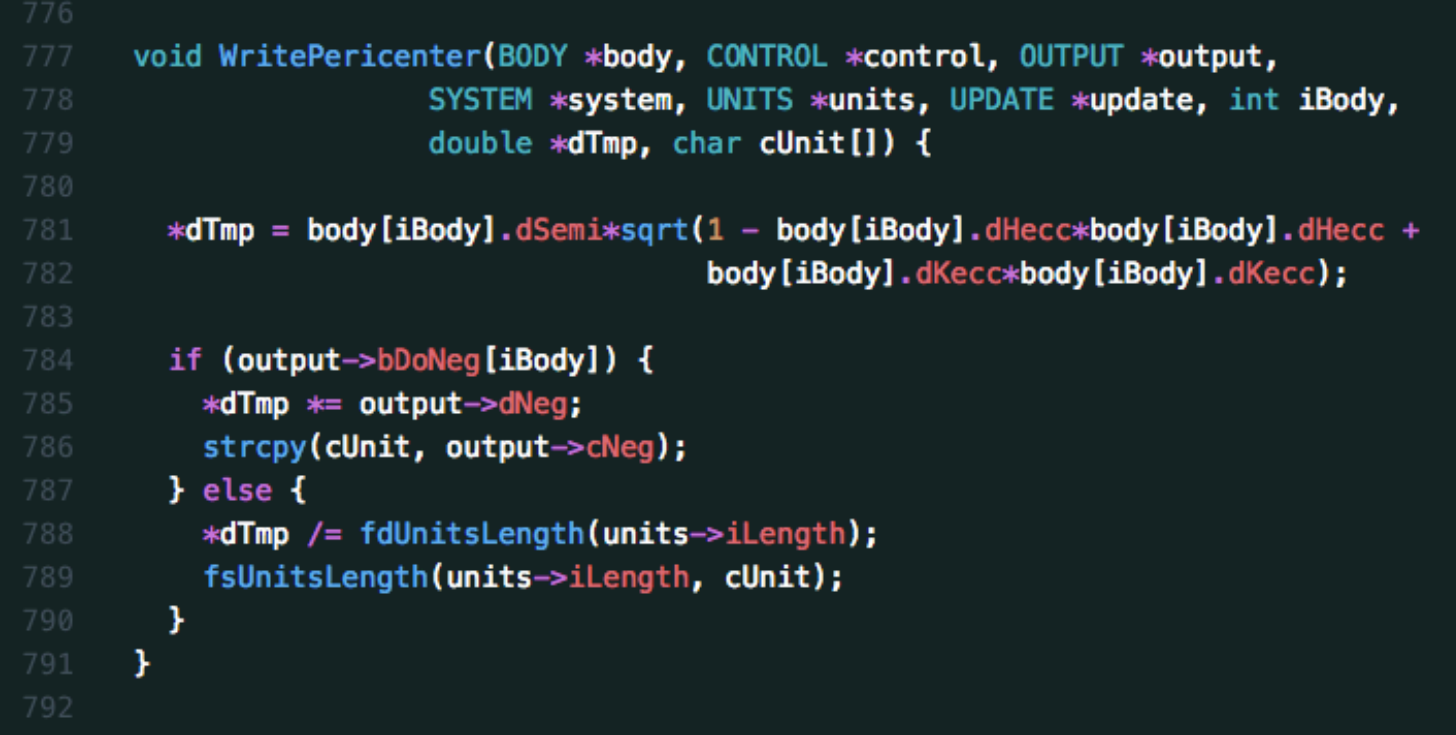

This code will work for DistOrb and EqTide, but not for SpiNBody Primary Variables for it are x, y, z, vx, vy, vz

At start of WriteOutput step, code will calculate orbital elements

- but not Hecc and Kecc!

Need to differentiate between DistOrb and SpiNBody!

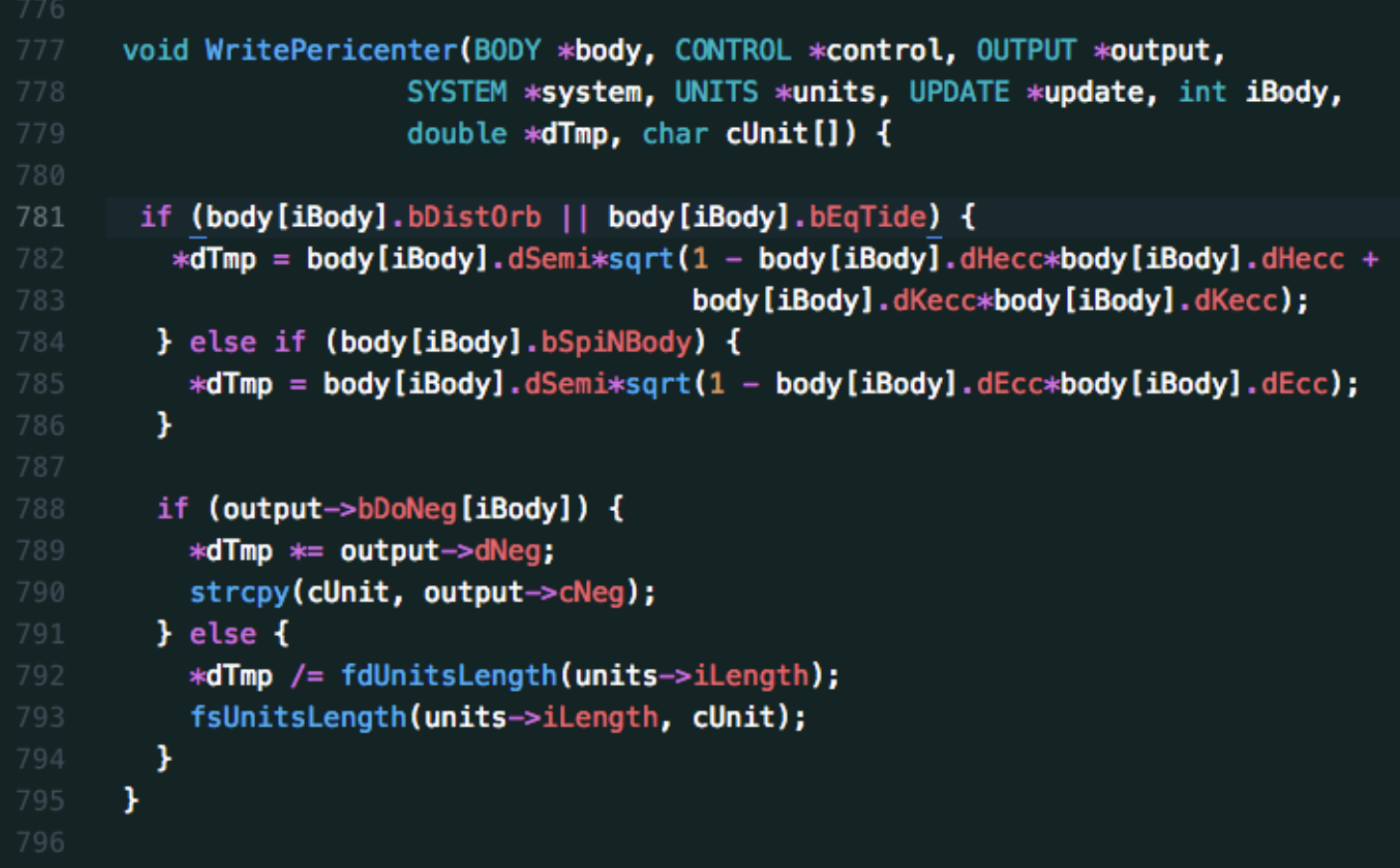

Now it works for all three modules!

But… the central body is always at (0,0,0) and has no orbital info

```
void WritePericenter(BODY *body, CONTROL *control, OUTPUT *output,
                       SYSTEM *system, UNITS *units, UPDATE *update, int iBody,
                       double *dTmp, char cUnit[]) {
       if (iBody > 0) {
         if (body[iBody].bDistOrb || body[iBody].bEqtide) {
           *dTmp = body[iBody].dSemi*sqrt(1 - body[iBody].dHecc*body[iBody].dHecc +
                                          body[iBody].dKecc*body[iBody].dKecc);
         } else if (body[iBody].bSpiNBody) {
           *dTmp = body[iBody].dSemi*sqrt(1 - body[iBody].dEcc*body[iBody].dEcc);
         ¥
       } else {
         *dTmp = -1;Ŧ
        if (output->bDoNeg[iBody]) {
          *dTmp *= output->dNeg;
          strcpy(cUnit, output->cNeg);
        } else {
          *dTmp /= fdUnitsLength(units->iLength);
796
          fsUnitsLength(units->iLength, cUnit);
        ł
      ł
```
For undefined outputs, set them to -1

And that's it! The function pointers automatically add this new output!

Unit tests are located in the tests/ directory They are grouped together for convenience

#### tests/test\_AbioticO2.py

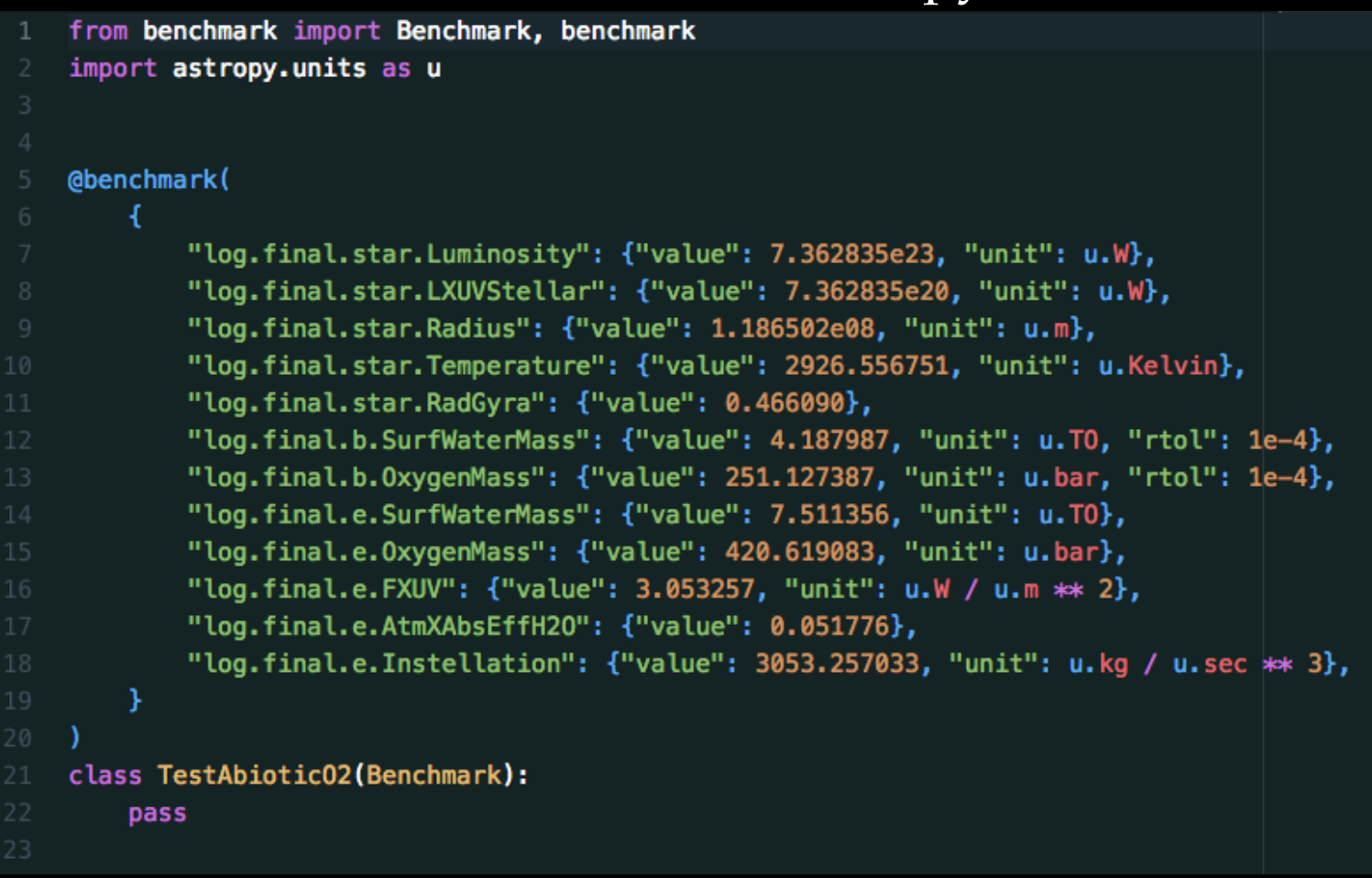

To add a new test, simply add a new line to the code To perform the test: pytest test\_AbioticO2.py

Pericenter applies to about a dozen tests, but we need only add unit tests to span the functionality

We need at least 1 tests for EqTide, DistOrb and SpiNBody

EqTide has two models: CPL and CTL

DistOrb has two models: 2nd and 4th order ("LL2" and "RD4") - (But no tests yet for LL2)

SpiNBody has only 1 model

 $\Rightarrow$  4 single-module tests

DistOrb and EqTide can couple, so we need additional tests - RD4 + CPL (no existing tests for RD4 + CTL yet, either)

Currently SpiNBody and EqTide have not been coupled

So we can easily add 4 single module tests + 1 multi-module tests

We can run the tests with our new code, and copy/pastecd the results to the Python script

Let's add Pericenter to the following tests:

- TideLockCPL
- TideLockCTL
- SS\_SpiNBody
- SSDistOrbDistRot
- ApseLock (RD4 + CPL)

Rorys-MBP-2:TideLockCPL rory\$ vplanet -q vpl.in Rorys-MBP-2:TideLockCPL rory\$ more gl581.log | grep Pericenter (Pericenter) Pericenter Distance [m]: -1.0000000000000000 (Pericenter) Pericenter Distance [m]: 3.4962795122330536e+10 (Pericenter) Pericenter Distance [m]: -1.0000000000000000 (Pericenter) Pericenter Distance [m]: 3.4962955966540001e+10 Rorys-MBP-2:TideLockCPL rory\$ ||

**} Initial values } Final values**

The final pericenter distance for the planet  $(d)$  is 3.4926...e+10 We then add this to the unit test:

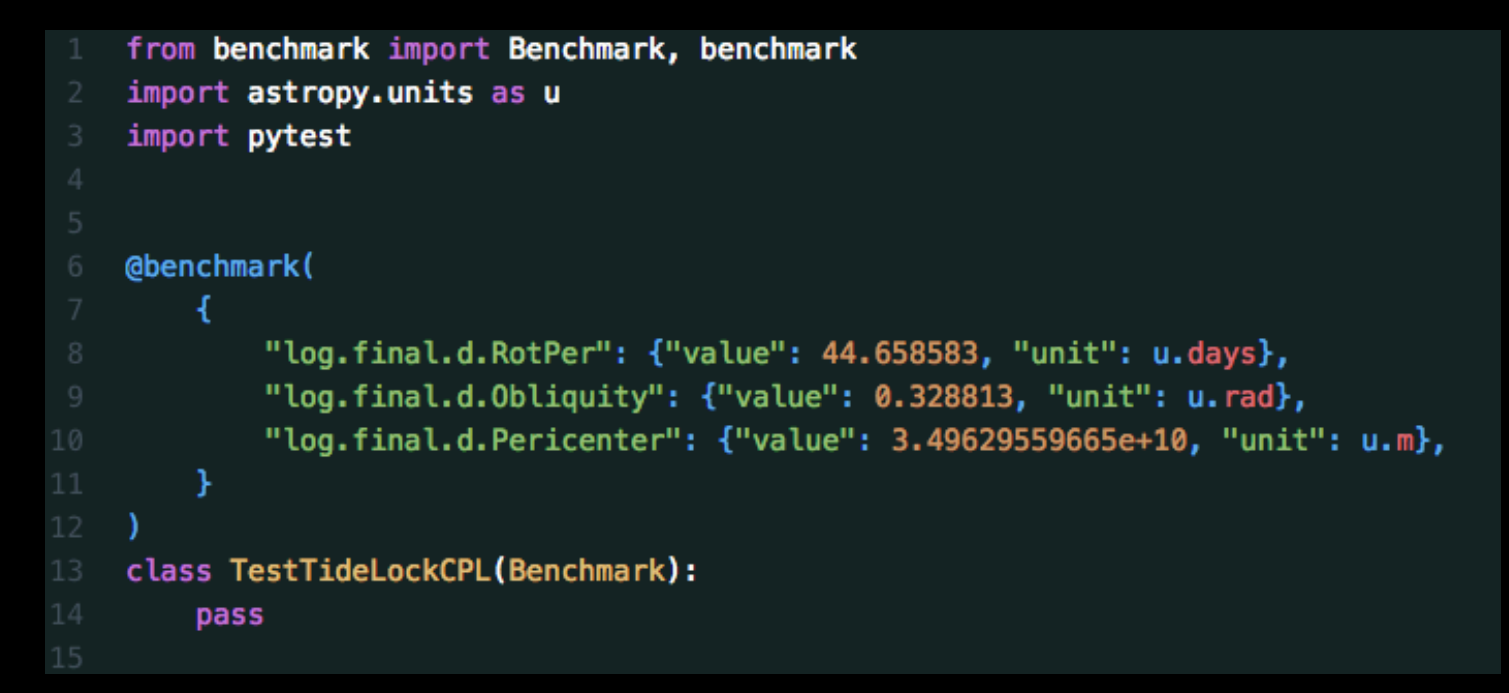

It's not necessary to use all 16 digits of precision We then follow this procedure for the other 4 tests

## **Issuing the Pull Request**

Unit tests are the most critical part of the PR as they maintain code integrity

But there are additional steps:

- Adhering to the style guide (clang-format automates this)
- Running Valgrind and address-sanitizer and fix memory leaks
- Update documentation (if necessary)
	- Note that help and online documentation will automatically update with your new output
- Adding/updating examples (if necessary)

Once these steps are done, you are ready to issue your PR!

# **Issuing the Pull Request**

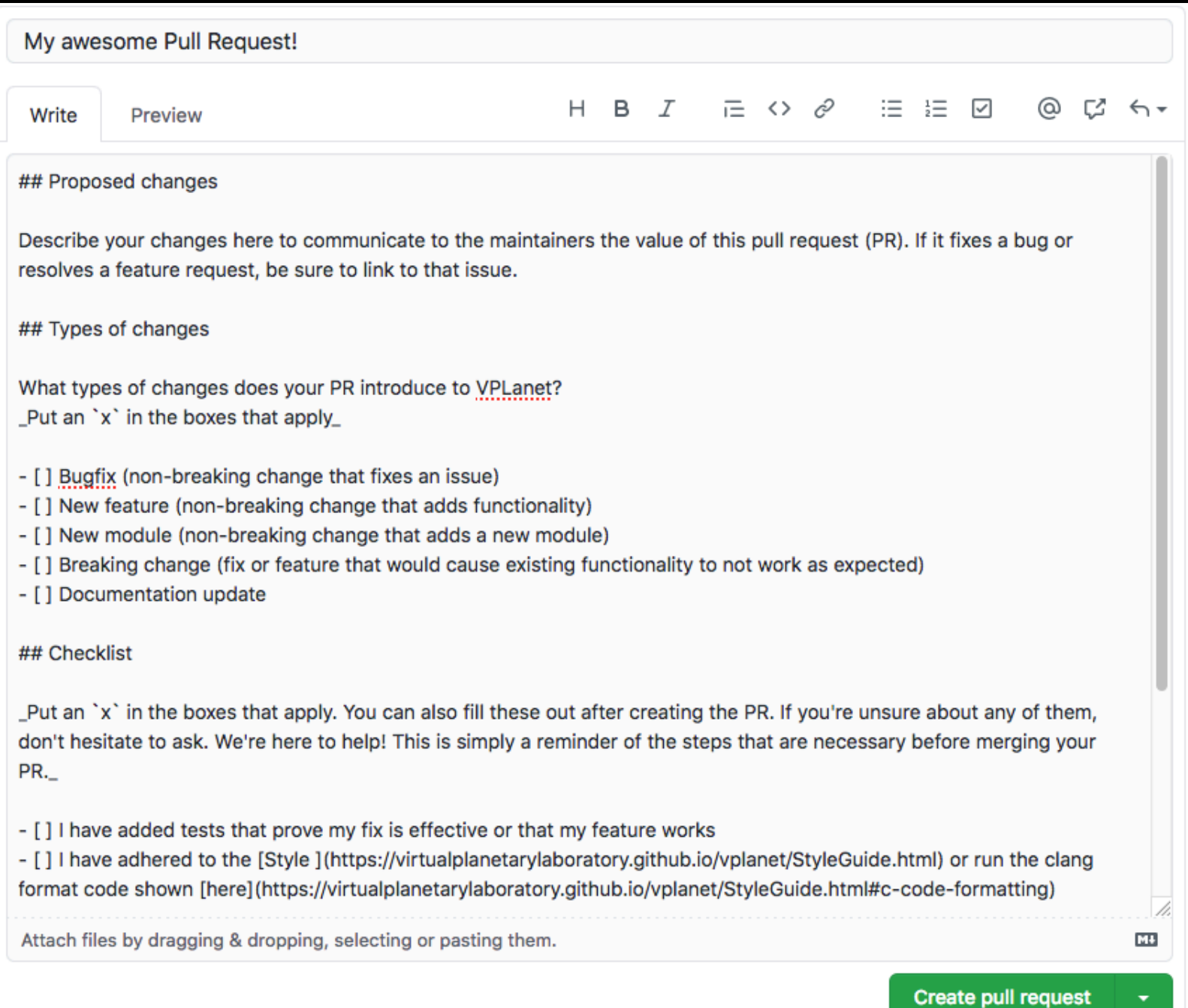

## **Homework**

Try adding an output yourself!

You're here because you want to bend VPLanet to your will, so give it a try while it's fresh in your mind

If you have issues/questions, e-mail me (rkb9@uw.edu), and I'll try to answer them

You can also ask on Friday.

Good luck!